# **Apache OpenEJB** *In-Depth*

David Blevins (dblevins@apache.org)

**Leading the Wave** of Open Source

 $\frac{1}{2}$ 

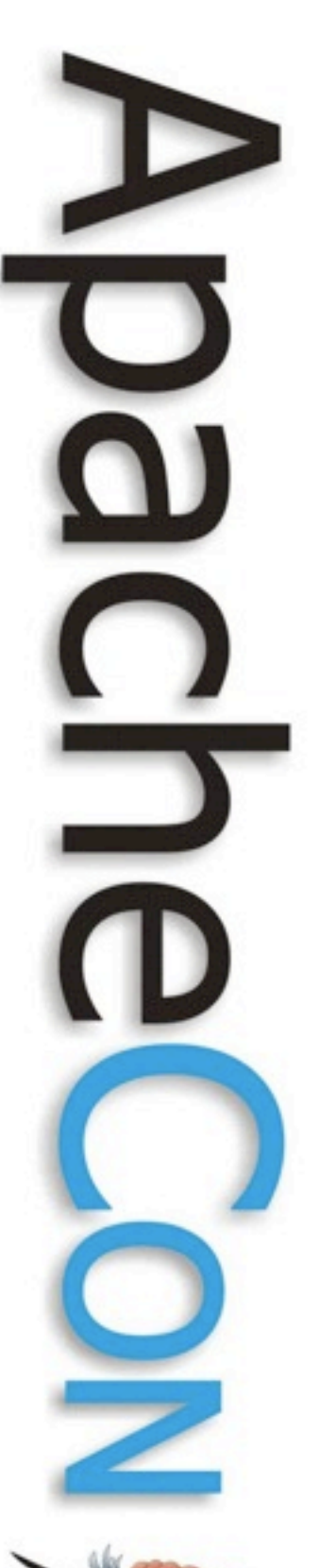

## The Basics - History

- Timeline
	- 1999 Founded in Exoffice EJB 1.1 level
	- 2001 Integrated in Apple's WebObjects
	- 2002 Moved to SourceForge
	- 2003 Integrated in Apache Geronimo
	- 2004 Moved to Codehaus
	- 2006 Moved to Apache Incubator
	- 2007 Graduated Apache OpenEJB
- Specification involvement
	- EJB 2.1 (Monson-Haefel)
	- EJB 3.0 (Blevins)
	- EJB 3.1 (Blevins)

## EJB Vision & Philosophy

- EJB can be light
	- EJB as a concept is not heavy, implementations were heavy
- EJB can be simpler
	- Though the API was cumbersome it could be improved
- EJB can be used for plain applications
	- The portability concept can be flipped on end
	- The flexability applications get also provides great flexability to the container to do things differently yet not break compliance

**Leading the Wave** of Open Source

 $\overline{\phantom{0}}$ 

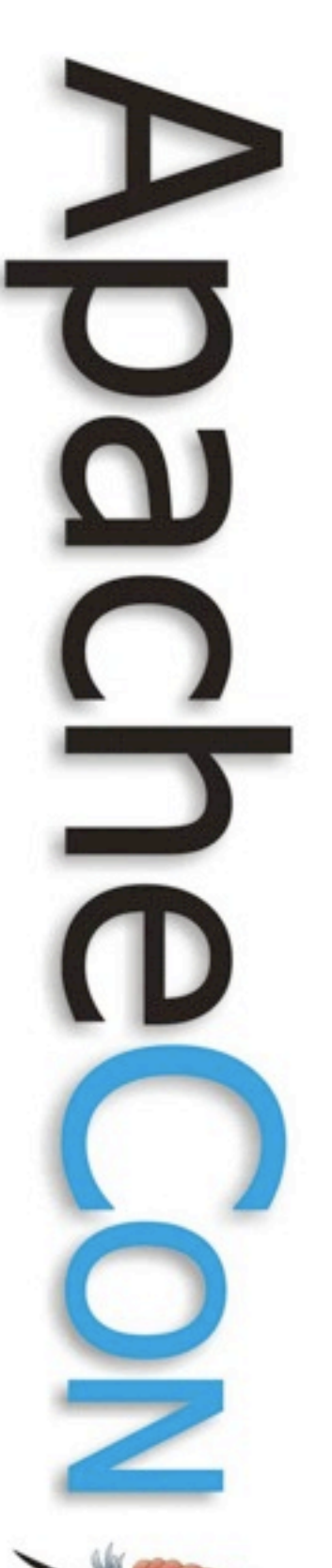

## Project Philosophy

- Be as invisible as possible
- Do not create work for users
- Do not burden users unless there is no other way
- Avoid complexity -- KISS
- Do not over abstract or prematurely abstract
- Bend to users -- don't make users bend to you
- Give 'em what they want -- not just what was asked for
- Make simple things easy and hard things possible
- Default to the little guy

# Doing the Opposite

- Instead of putting the Application into a Container...
	- Put the Container into the Application
- Instead of embedding Tomcat into OpenEJB...
	- Embed OpenEJB into Tomcat
- Instead of putting WARs in EARs to join with EJBs...
	- Put EJBs into WARs

 $\overline{\phantom{0}}$ 

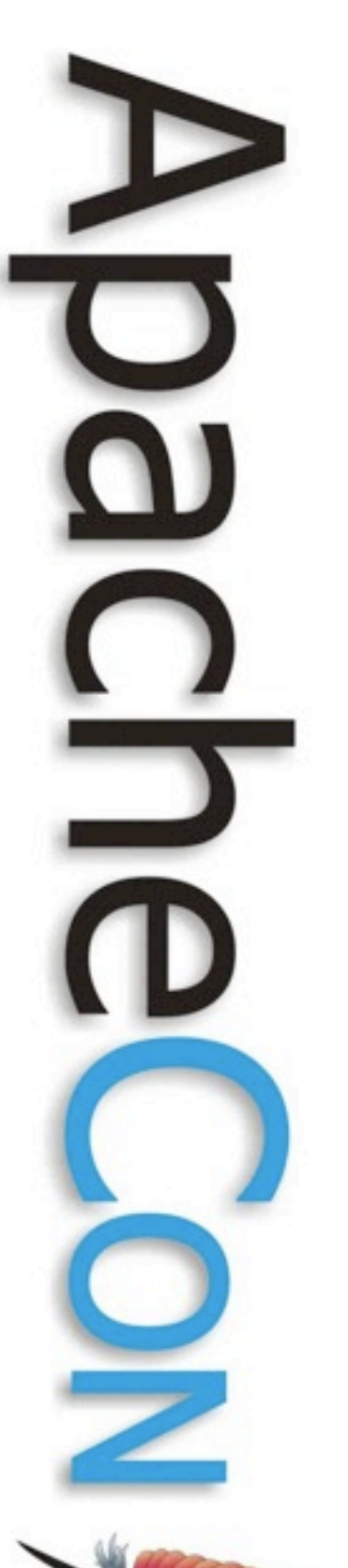

## Core features since 1.0

- Embedded EJB Container
	- Embed the container in a plain Java SE vm.
	- Focus on testing and desktop applications, etc.
- Tomcat Integration
	- Embed the Container in Tomcat
	- Focused on giving Tomcat users a little extra (transactions, ejbs, etc.)
- Collapsed EAR
	- Put EJB jars and EJB classes right in WEB-INF/lib or WEB-INF/classes
	- Completely removes packaging and classloading complexity

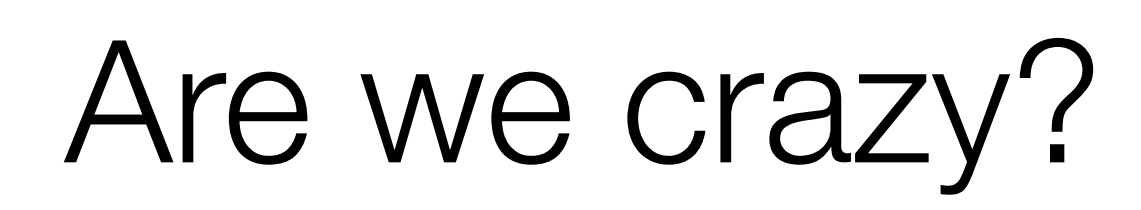

**Leading the Wave** of Open Source

 $\Box$ 

 $\bf \overline{\Omega}$ 

<u>C</u><br>6

Ż

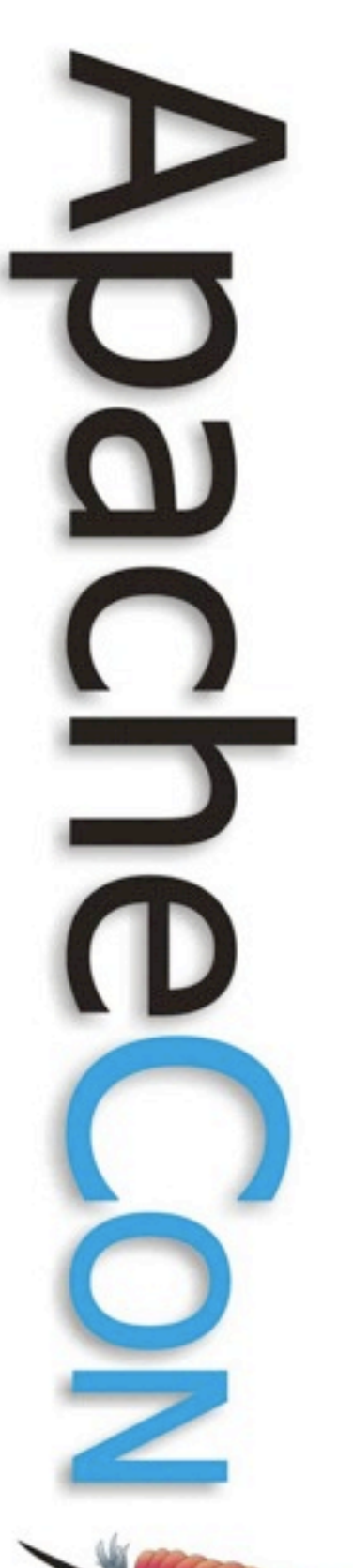

## Standardized in EJB 3.1 and Java EE 6

- Embedded EJB Container API
	- Embed the container in a plain Java SE vm.
	- Focus on testing and desktop applications, etc.
- Web Profile
	- Servlets/JSF + EJB Lite + Transactions
	- Focused on giving "web" users a little extra
- EJBs in .war files
	- Put EJB jars and EJB classes right in WEB-INF/lib or WEB-INF/classes
	- Completely removes packaging and classloading complexity

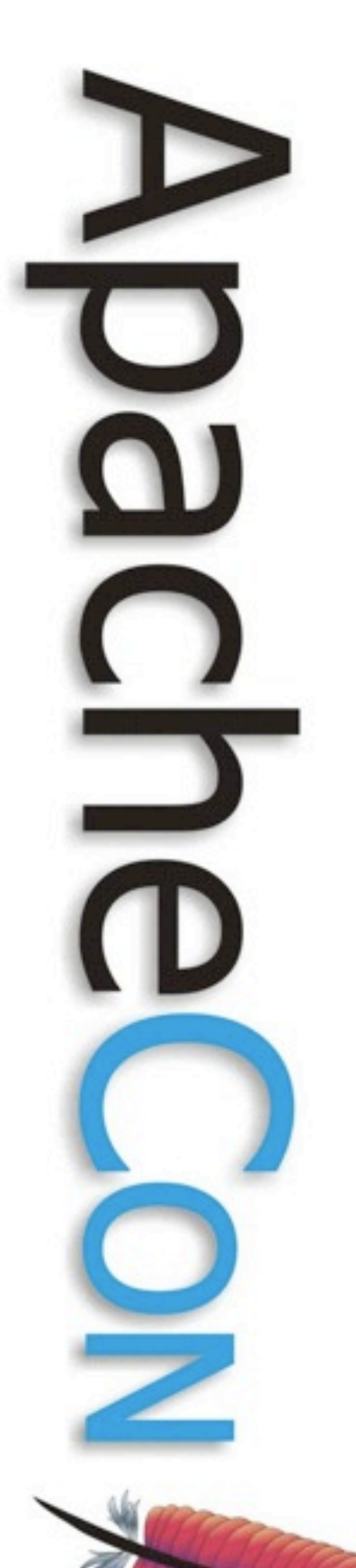

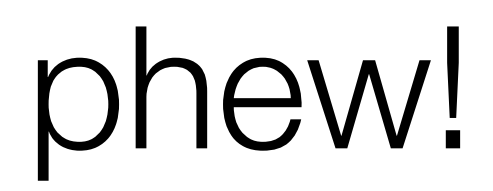

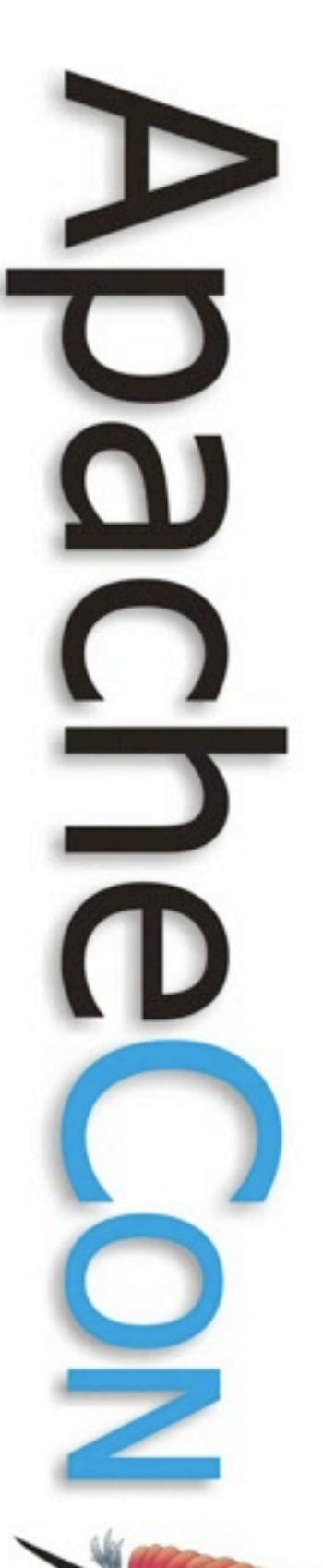

## More new EJB 3.1 features

- @LocalBean view
	- No more interfaces. The last non-POJO requirement, now gone.
- @Singleton beans
	- Almost identical @Stateless bean with pool size of exactly 1
	- @Startup ability identical to Servlet <load-on-startup>
- @Asynchronous bean methods
	- Queue up work in other threads -- finally
	- Can replace some trivial JMS/MDB usage
- @Schedule based timers
	- Based on Quartz/Cron
- A little bit less vendor config
	- @StatefulTimeout
	- @AccessTimeout

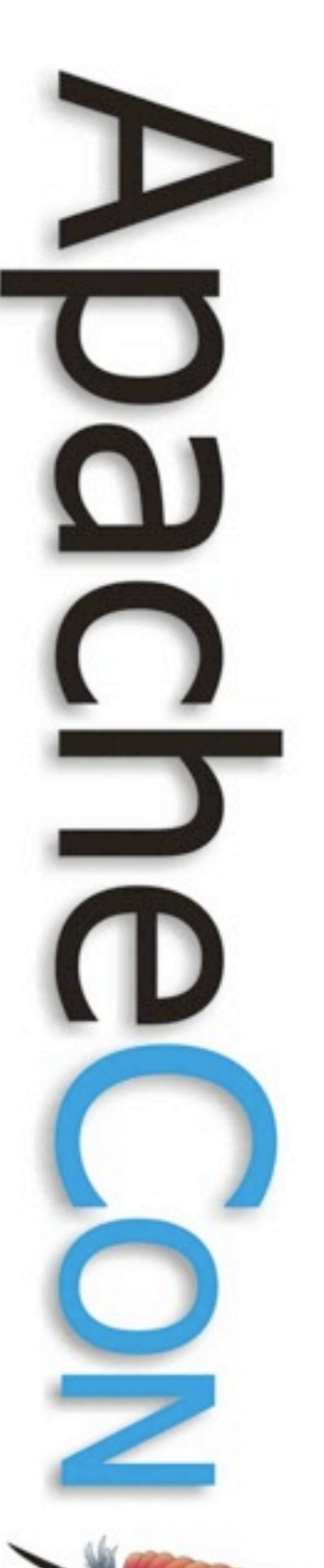

## EJB/Java EE mixed features

- @ManagedBean
	- The Cheese Pizza bean type
	- Like a @Stateful bean with oddities removed
	- Created on lookup or injection into other components
	- Supports Interceptors and Dependency injection
- Global JNDI
	- java:module
	- java:app
	- java:global
- Standard EJB JNDI names
	- java:module/MyBean
	- java:app/myModule/MyBean
	- java:global/myApp/myModule/MyBean

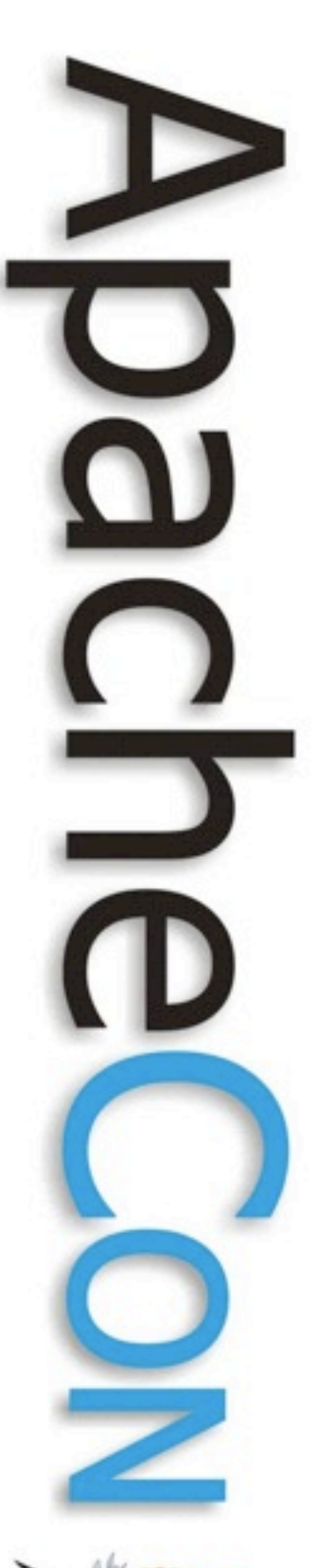

## EJB.next and Java EE.next

- Promote @ManagedBean to a Session bean
- Break up EJB -- separate the toppings
	- @TransactionManagement
	- @ConcurrencyManagement
	- @Schedule
	- @RolesAllowed
	- @Asynchronous
- Allow all annotations to be used as meta-annotations
- Modernize the Connector/MDB relationship
- Interceptor improvements
- Balance API
	- Everything that can be turned on should be able to shut off
- Improve @ApplicationException

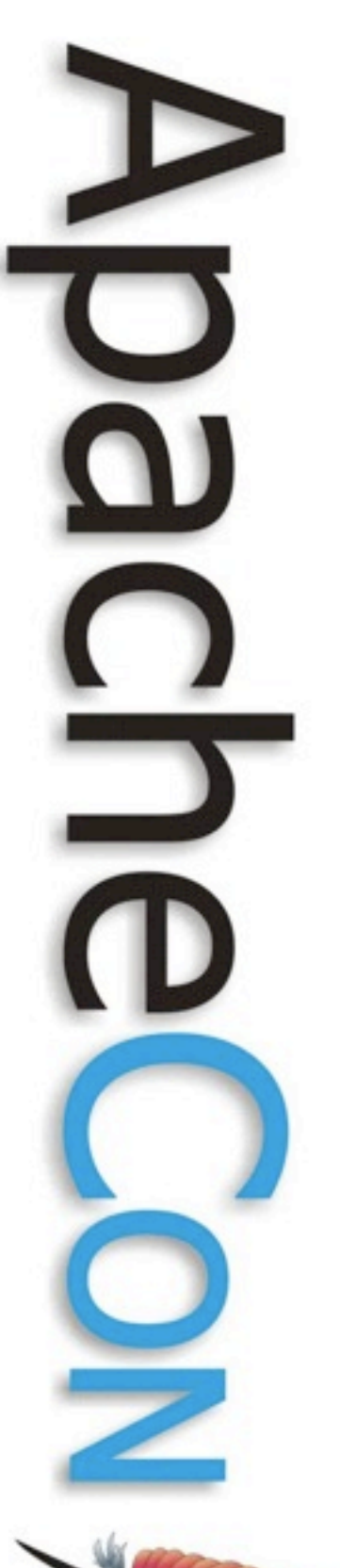

## Interceptor -- Today

@InterceptorBinding @Target**(**value **= {**ElementType**.**TYPE**})** @Retention**(**RetentionPolicy**.**RUNTIME**) public @interface Log { }**

@Log **public class FooBean {**

```
    public void somethingCommon(){
       //...
```
 **public void somethingImportant() {** *//...*

```
    public void somethingNoteworthy() {
       //...
```

```
}
```
@Log **public class LoggingInterceptor {**

> **private** java**.**util**.**logging**.**Logger logger **=** java**.**util**.**logging**.**Logger**.**getLogger**(**"theLogger"**);**

```
    @AroundInvoke
```
**}**

**}**

```
    public Object intercept(InvocationContext context) throws Exception {
            logger.info("" + context.getMethod().getName());
            return context.proceed();
```
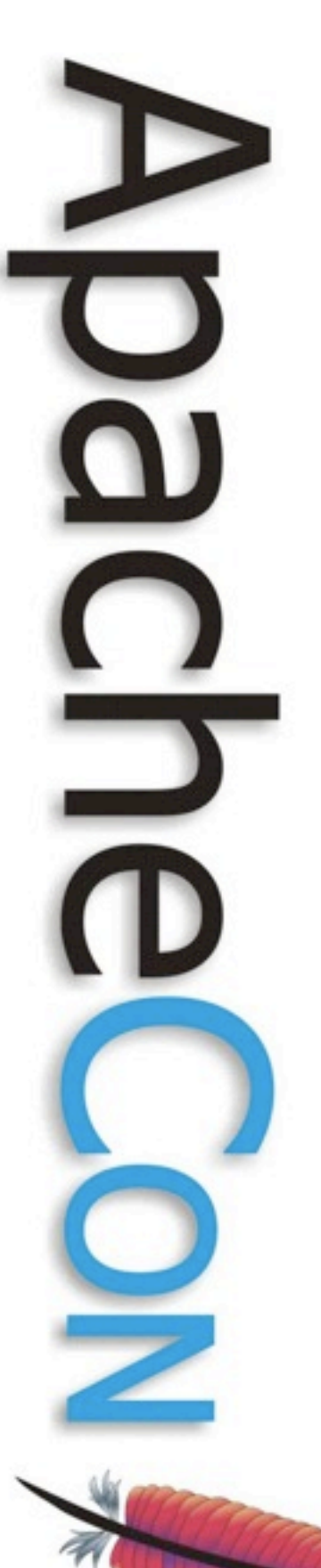

## Interceptor Improvements

@Log **public class FooBean {**

```
    public void somethingCommon(){
             //...
    }
```
@Info

**}**

 **public void somethingImportant() {** *//...* **}**

```
    @Fine
    public void somethingNoteworthy() {
             //...
    }
```
# 5

## Interceptor Improvements

@Log **public class LoggingInterceptor {**

```
    private java.util.logging.Logger logger =
                     java.util.logging.Logger.getLogger("theLogger");
```
#### @AroundInvoke

```
    public Object finest(InvocationContext context) throws Exception {
            logger.finest("" + context.getMethod().getName());
            return context.proceed();
```
#### **}**

#### @Info

```
    public Object info(InvocationContext context) throws Exception {
            logger.info("" + context.getMethod().getName());
            return context.proceed();
```
#### **}**

**}**

**}**

#### @Fine

```
    public Object fine(InvocationContext context) throws Exception {
            logger.fine("" + context.getMethod().getName());
            return context.proceed();
```
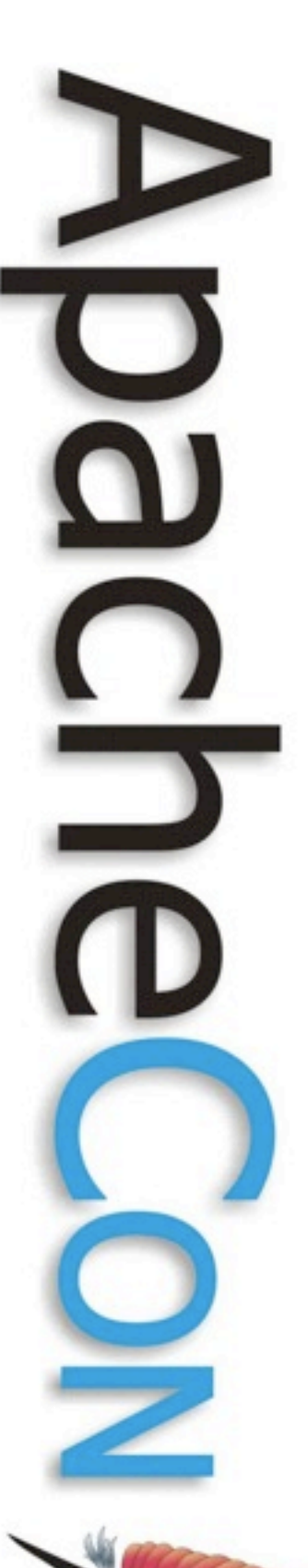

## Meta-Annotations

@RolesAllowed**({**"SuperUser"**,** "AccountAdmin"**,** "SystemAdmin"**}) @Stereotype** @Target**(**METHOD**)** @Retention**(**RUNTIME**) public interface Admins {}**

@Schedule**(**second**=**"0"**,** minute**=**"0"**,** hour**=**"0"**,** month**=**"**\***"**,** dayOfWeek**=**"**\***"**,** year**=**"**\***"**) @Stereotype** @Target**(**METHOD**)** @Retention**(**RUNTIME**) public @interface Hourly {}**

@Schedule**(**second**=**"0"**,** minute**=**"0"**,** hour**=**"0"**,** month**=**"**\***"**,** dayOfMonth**=**"15**,**Last"**,** year**=**"**\***"**) @Stereotype** @Target**(**METHOD**)** @Retention**(**RUNTIME**) public @interface BiMonthly {}**

**@Singleton** @TransactionManagement**(**CONTAINER**)** @TransactionAttribute**(**REQUIRED**)** @ConcurrencyManagement**(**CONTAINER**)** @Lock**(**READ**)** @Interceptors**({**LoggingInterceptor**.**class**,** StatisticsInterceptor**.**class**}) @Stereotype** @Target**(**TYPE**)** @Retention**(**RUNTIME**) public @interface SuperBean {}**

## Meta-Annotations

```
@Singleton
@TransactionManagement(CONTAINER)
@TransactionAttribute(REQUIRED)
@ConcurrencyManagement(CONTAINER)
@Lock(READ)
@Interceptors({LoggingInterceptor.class, StatisticsInterceptor.class})
public class MyBean {
```

```
    @Schedule(second="0", minute="0", hour="0", month="*", dayOfWeek="*", year="*")
    public void runBatchJob() {
            //...
    }
```

```
    @Schedule(second="0", minute="0", hour="0", month="*", dayOfMonth="15,Last", year="*")
    public void sendPaychecks() {
            //...
    }
```

```
    @RolesAllowed({"SuperUser", "AccountAdmin", "SystemAdmin"})
    public void deleteAccount(String accountId) {
            //...
```
**Leading the Wave** of Open Source

**}**

**}**

 $\overline{\phantom{a}}$ 

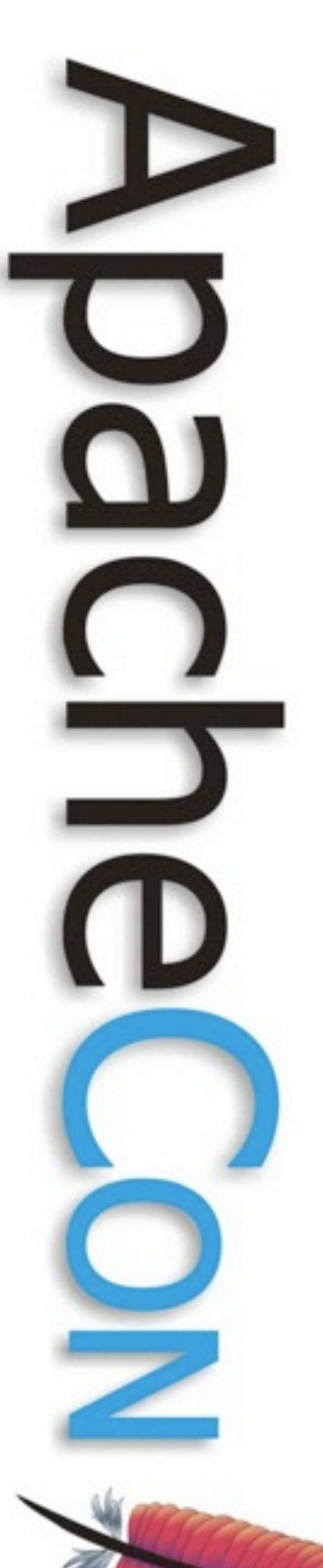

## Meta-Annotations

**@SuperBean public class MyBean {**

> **@Hourly public void runBatchJob() {** *//...* **}**

 @BiMonthly **public void sendPaychecks() {** *//...*

**}**

**}**

 @Admin **public void deleteAccount(**String accountId**) {** *//...* **}**

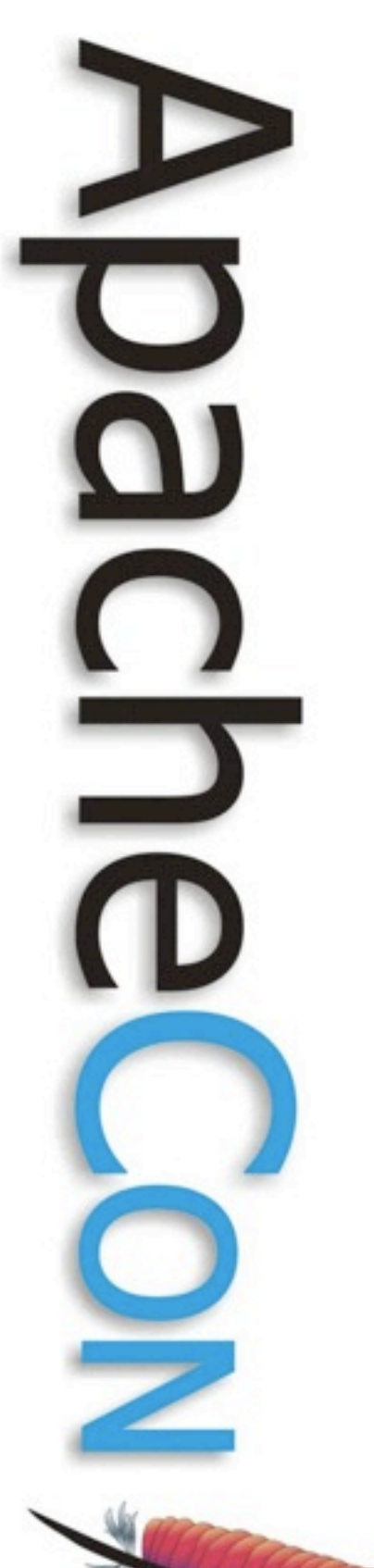

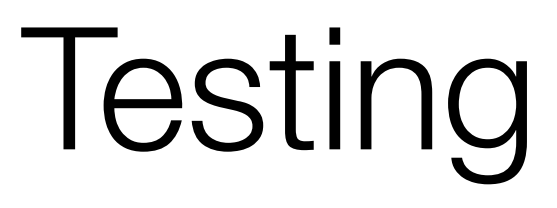

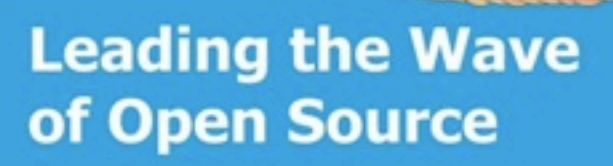

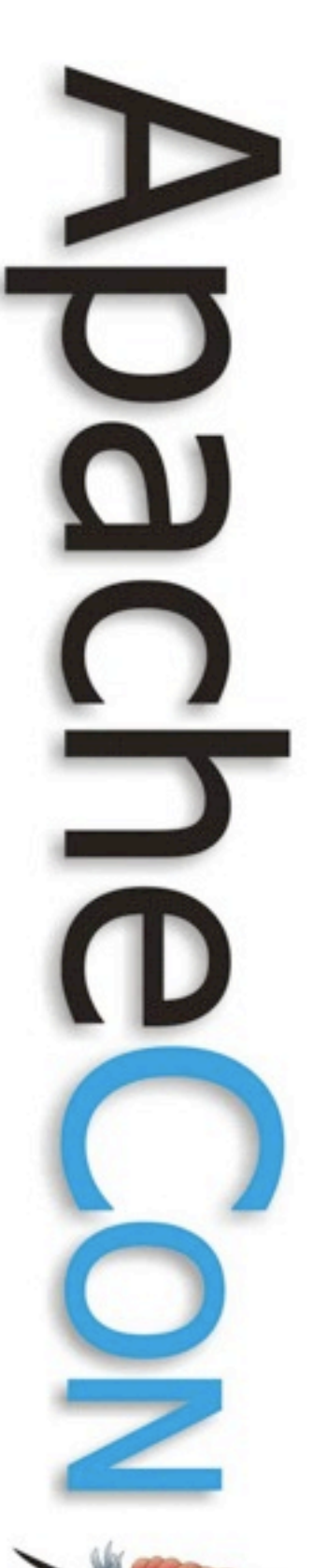

## Embeded / Testing Principles

- Be as invisible as possible
- No special classloaders required
- No files
	- All Configuration can be done in the test or via properties
	- No logging files
	- No database files (in memory db)
- No ports
	- Remote EJB calls done with "intra-vm" server
	- JMS done via embedded broker with local transport
	- Database connections via embedded database
- No JavaAgent
	- Avoidable if not using JPA or if using Hibernate as the provider
	- OpenJPA to a limited extent

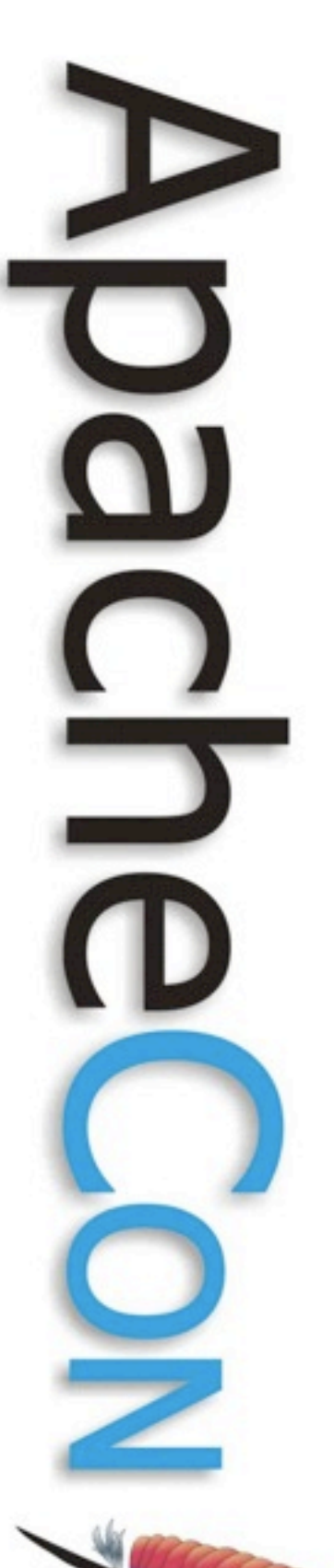

## What can you test?

- EJBs
	- @Stateless
	- @Stateful
	- @Singleton
	- @MessageDriven
	- @ManagedBean
	- Interceptors
	- Legacy EJB 2.x and earlier
- Views
	- @Remote
	- @Local
	- @LocalBean
	- @WebService (requires a port)

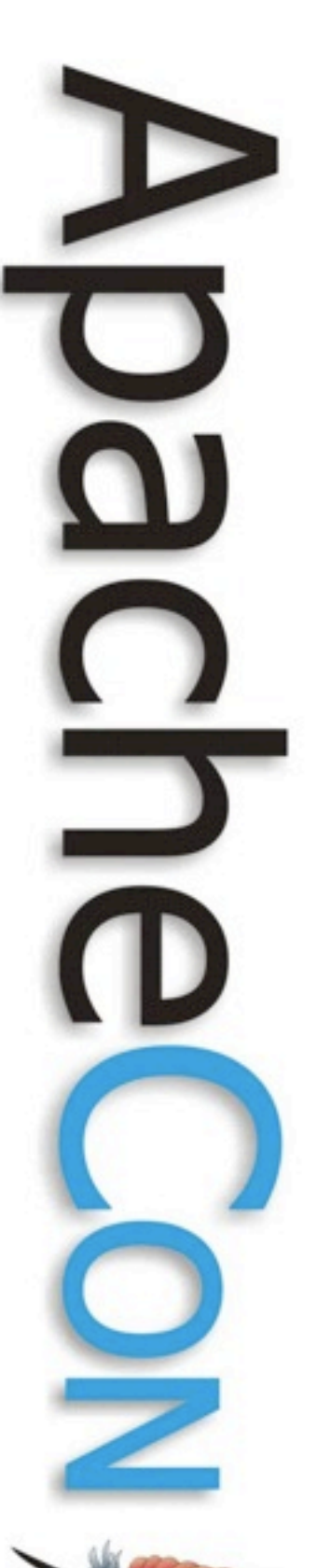

## What can you test? (cont.)

- Container Provided resources
	- DataSources
	- EntityManagers and EntityManagerFactories
	- JMS Topics/Queues
	- WebServiceRefs
	- Any Java EE Connector provided object
- Services
	- Timers
	- Transactions
	- Security
	- Asynchronous methods

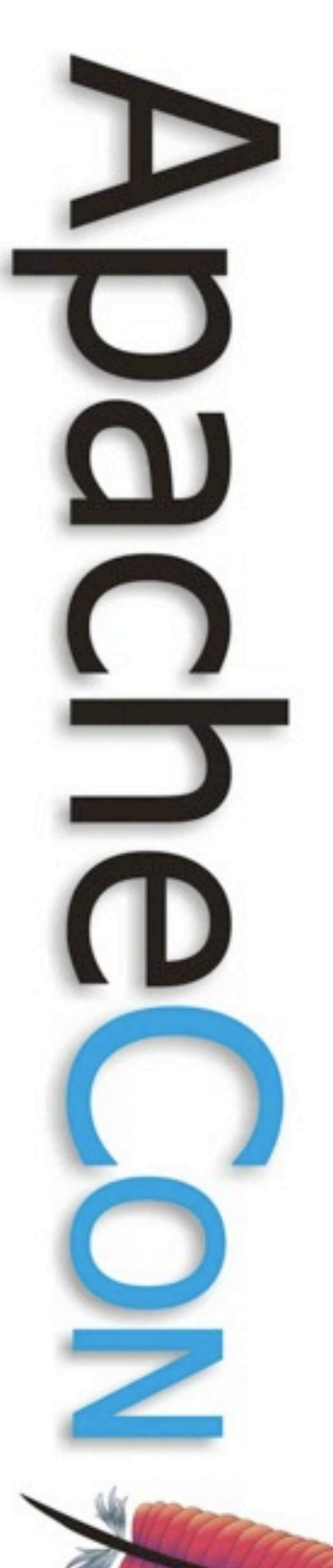

## What can't you test?

- Servlets
- Filters
- Listeners
- JSPs
- JSF Managed Beans
- Non-EJB WebServices

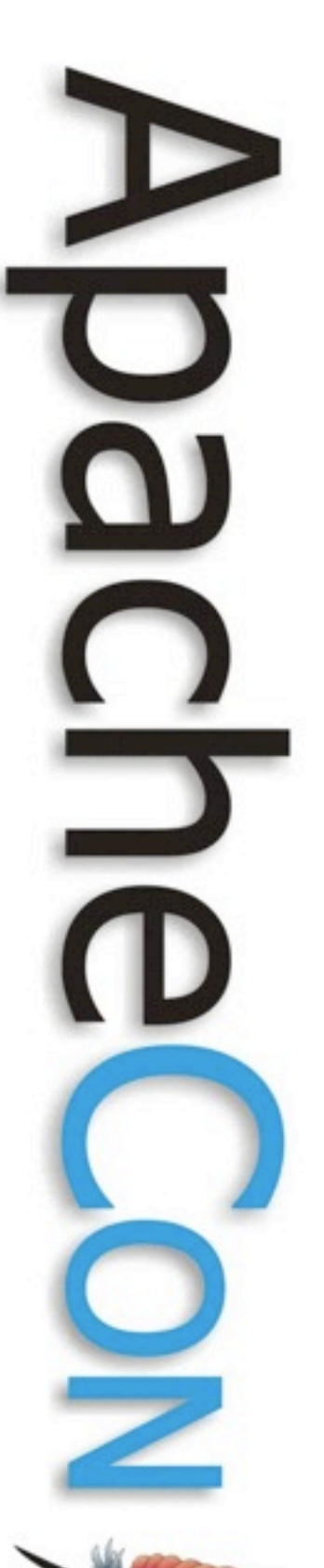

## Unique Testing Features

- Most spec complete embedded container
- Fast startup (1 2 seconds)
- Test case injection
- Overriding
	- Configuration overriding
	- Persistence Unit overriding
	- Logging overriding
- Test centric-descriptors
	- test-specific ejb-jar.xml or persistence.xml, etc.
- Validation
	- Compiler-style output of application compliance issues
	- Avoid multiple "fix, recompile, redeploy, fail, repeat" cycles
- Descriptor output -- great for xml overriding

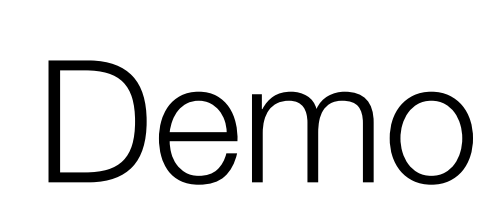

**Leading the Wave** of Open Source

2

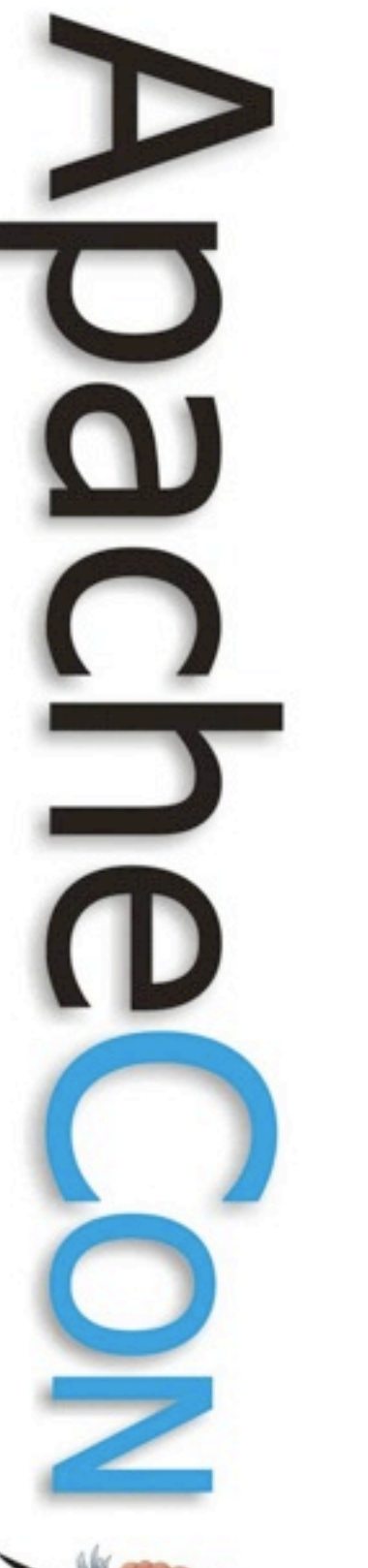

## Tomcat Integration

- Supports Tomcat 5.5.x and 6.x (7.x in progress)
- Drop in war file or bundle (currently nicknamed Tomtom)
- Great for even when EJBs are not needed
- Servlet enhancements
	- Transaction
	- JPA
	- JMS
	- JAX-WS
	- Connector
	- EJB
	- JSF (trunk)
	- CDI (trunk)

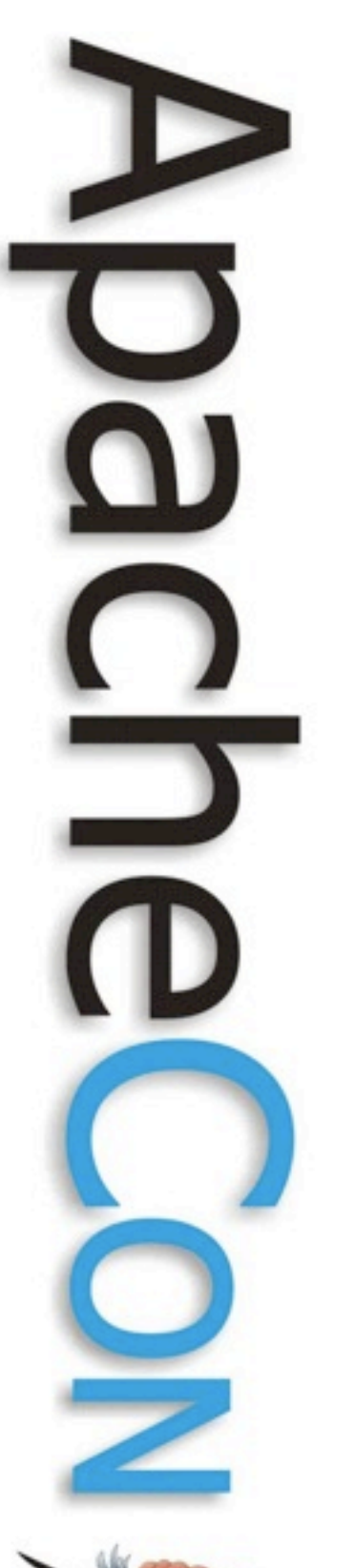

## Tomcat Integration (cont.)

- Deployment formats (drop into webapps/ dir)
	- WAR (can include EJBs in wars, aka "Collapsed EAR")
	- EAR
	- Plain EJB jar
- Remote EJB clients can talk over
	- HTTP
	- HTTPS
- Uses Tomcat's security for both Servlets and EJBs
- Plans for Web Profile certification

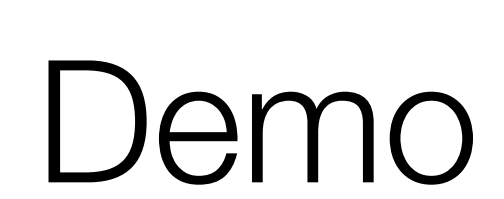

**Leading the Wave** of Open Source

2

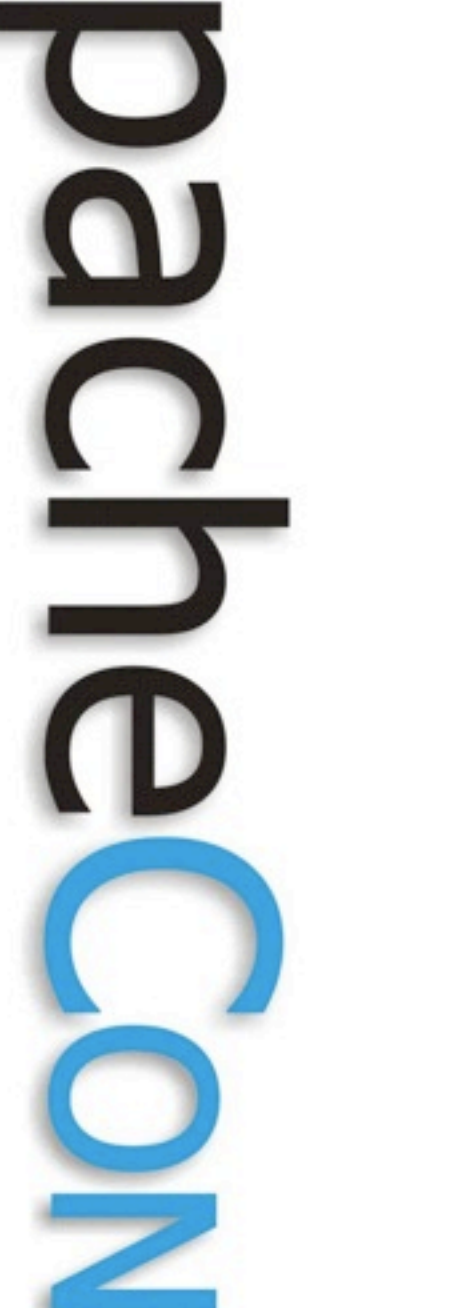

# Questions?

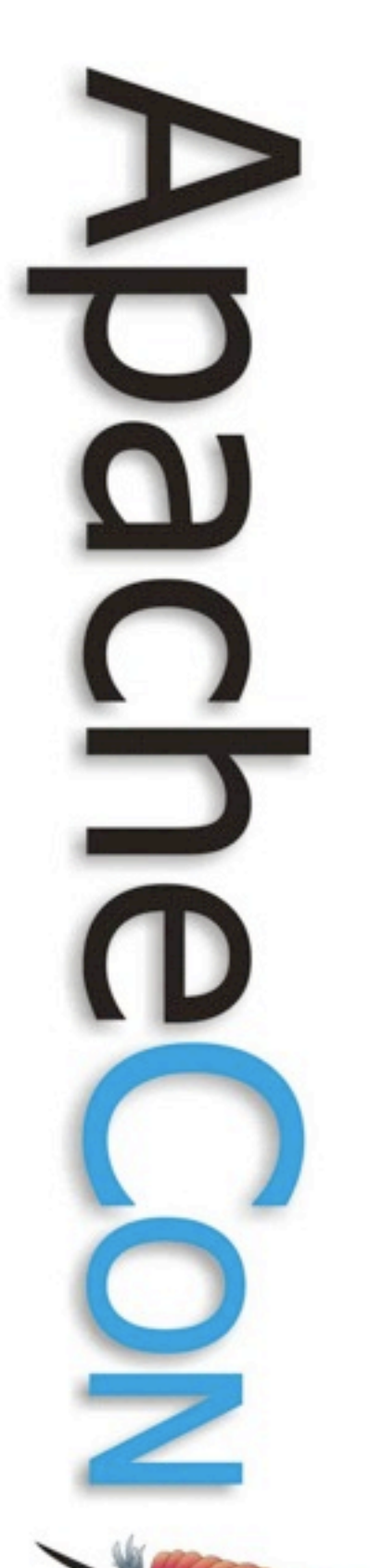

## thank you! **openejb.apache.org**